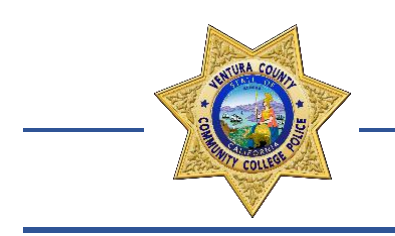

### VENTURA COUNTY COMMUNITY COLLEGE DISTRICT **POLICE DEPARTMENT**

## TRAINING OUTLINE

## ADDING UNKNOWN SUSPECTS/VICTIMS IN RIMS

The California and National Incident-Based Reporting Systems (CIBRS/NIBRS) require unknown suspects and victims to be added to a case for reporting purposes. For each crime report with a reportable offense, if there us no suspect or victim information for one or more suspects/victims, officers must add the number of unknown suspects/victims to the case using the "Add Unknown Suspects and Victims to a Case" functionality in RIMS. Use the following steps to add unknown suspects and victims.

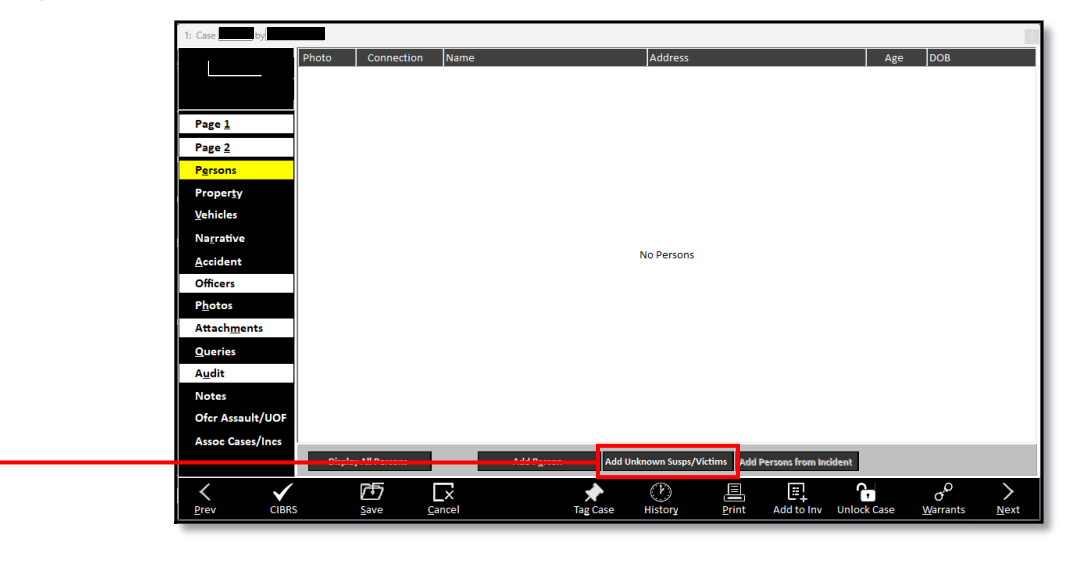

1.) In the **Persons** tab, select the **Add Unknown Susps/Victims** button.

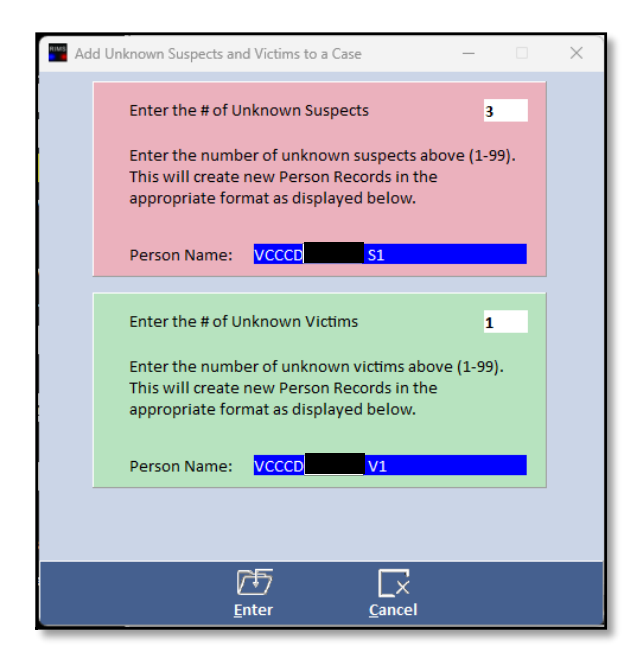

2.) In the Add Unknown Suspects and Victims to a Case pop-up window, input the number of unknown suspects and victims associated with your case.

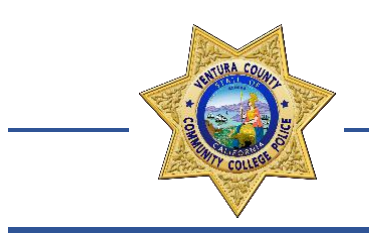

### VENTURA COUNTY COMMUNITY COLLEGE DISTRICT **POLICE DEPARTMENT**

# TRAINING OUTLINE

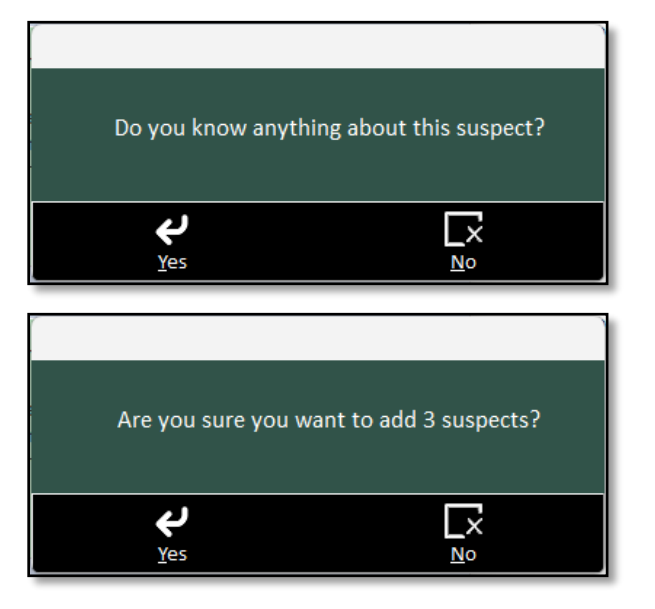

3.) After selecting **Enter**, you will be prompted to ask a series of questions related to your unknown suspect(s) and/or victim(s). Respond with **Yes** or **No** accordingly.

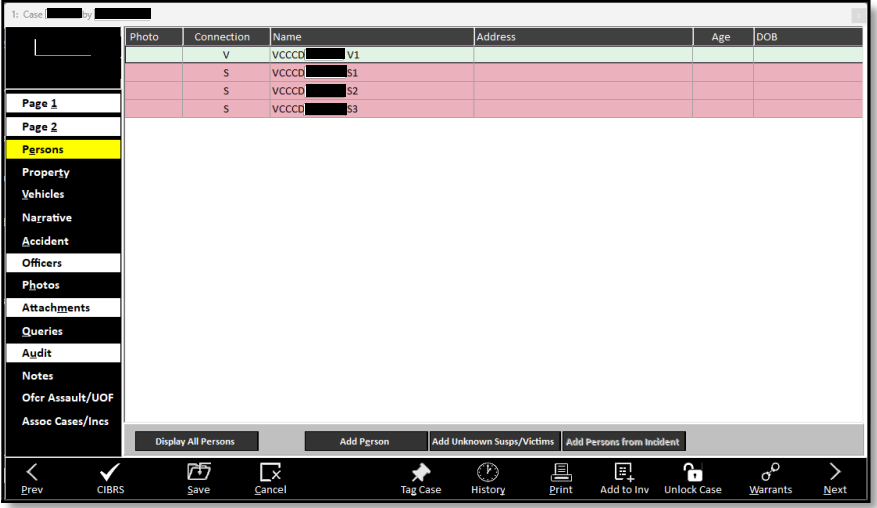

- 4.) After responding to the prompts, your unknown suspect(s) and victim(s) will be added to the case. The unknown individuals are added with a name that contains the agency acronym, case number, and suspect number.
- 5.) Click on the individual unknown records and add any information you know about the individual.

**See Page 3 for important notes.**

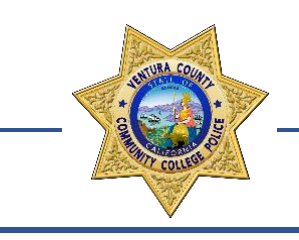

### VENTURA COUNTY COMMUNITY COLLEGE DISTRICT **POLICE DEPARTMENT**

## TRAINING OUTLINE

#### NOTES

• Unknown suspects are required for hit-and-run traffic collisions. Associating the unknown suspect as Part #1 in the RIMS CHP Traffic Accident tab will automatically prompt RIMS to list Party 1 as "CVC Section 20002(a)" on the CHP 555 print out, as required by the CHP Crash Investigation Manual.

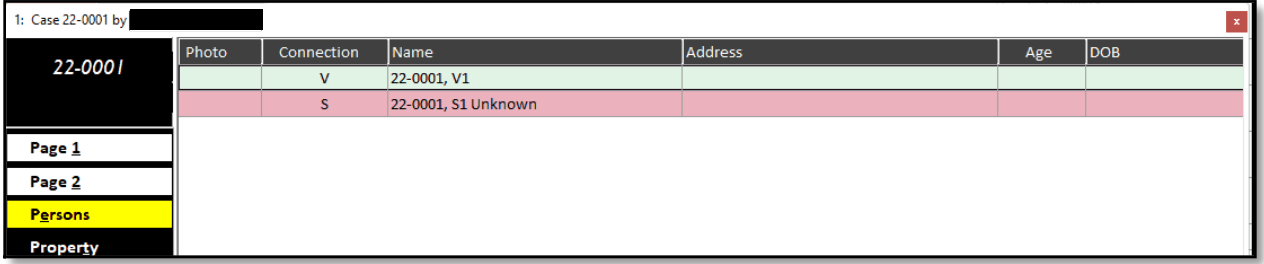

**Photo 1.**

• If you are adding ONLY one (1) unknown suspect and you have no identifying information, the name MUST include the word "Unknown" **(see Photo 1)**. This is added automatically by RIMS to conform to the requirements of CIBRS/NIBRS.

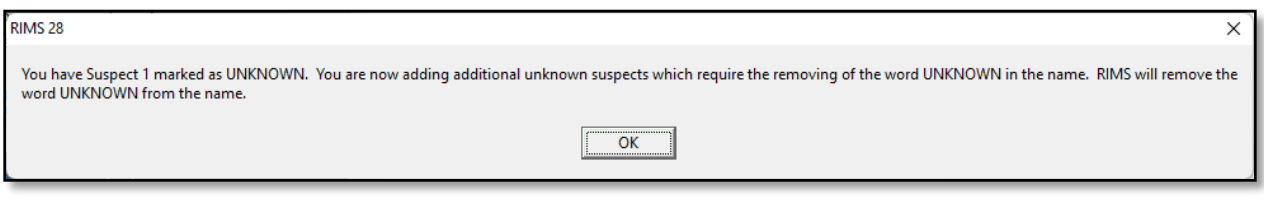

**Photo 2.**

• If you add additional unknown suspects, will you receive a prompt notifying you that RIMS will remove the word "Unknown" from the name, in accordance with the CIBRS/NIBRS requirements **(see Photo 2)**. This is intended.